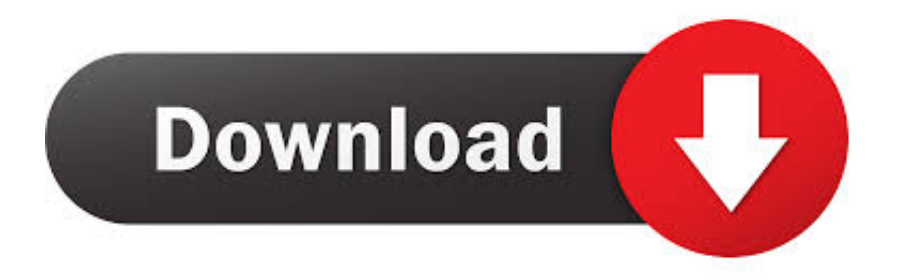

## [TruNest 2006 Scaricare Codice Di Attivazione 64 Bits](https://blltly.com/1qe8dt)

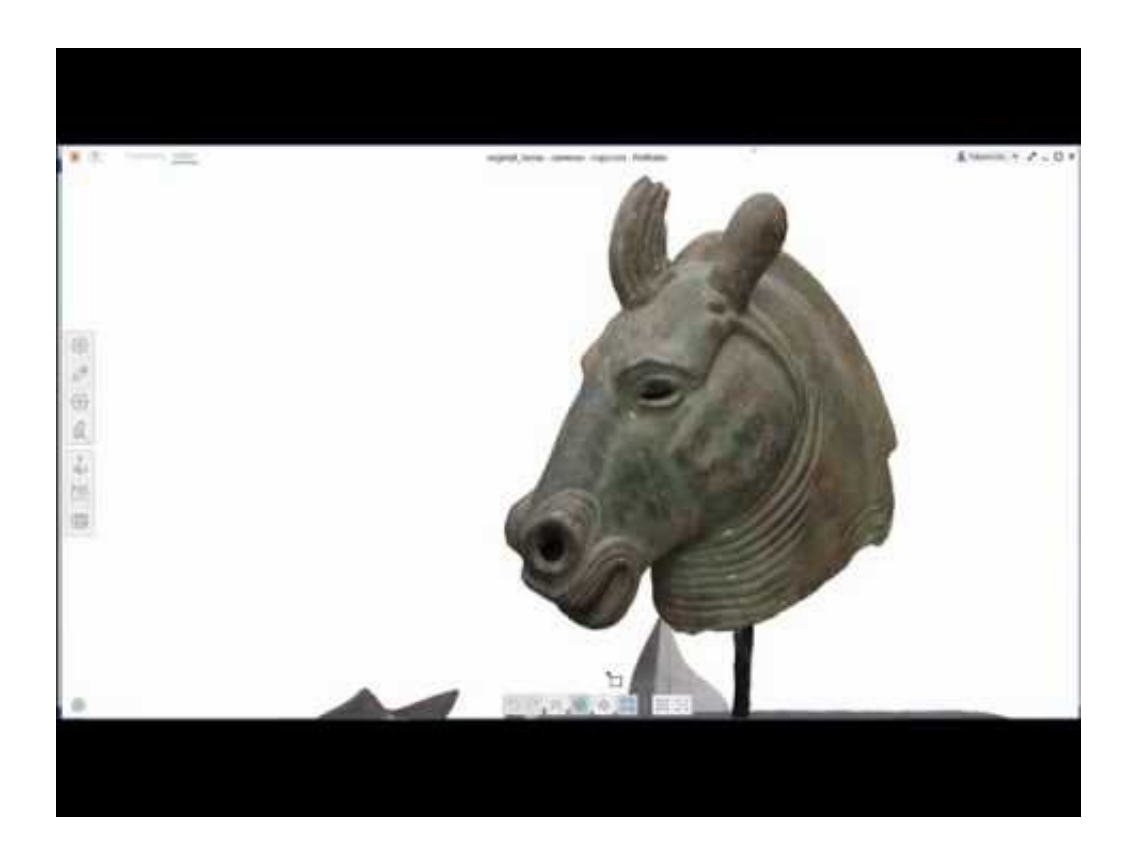

[TruNest 2006 Scaricare Codice Di Attivazione 64 Bits](https://blltly.com/1qe8dt)

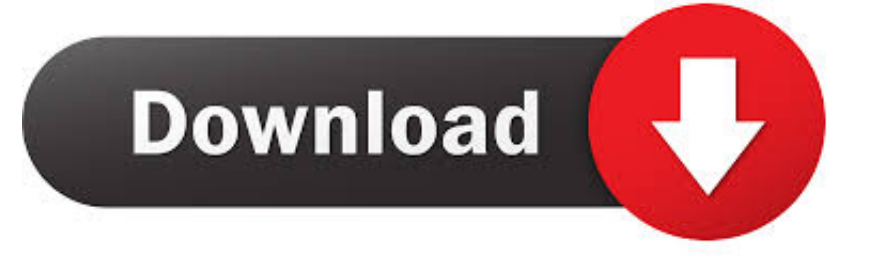

I codici prodotto sono necessari per l'installazione dei prodotti Autodesk e consentono di ... Se si immette un codice prodotto non corretto, si verifica un errore di attivazione per tale prodotto. ... Autodesk TruNest 2019 - Nesting Engine, 00FK1.. Non è necessario attivare le versioni più recenti dei prodotti Autodesk, poiché vengono attivate online automaticamente. Tuttavia, potrebbe essere necessario ... c72721f00a